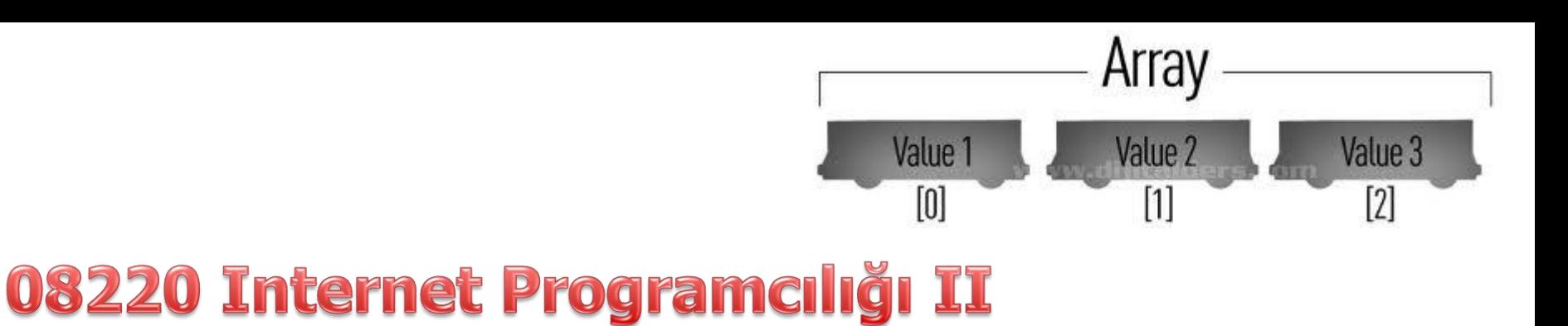

Internet Programming II

Elbistan Meslek Yüksek Okulu 2013 – 2014 Bahar Yarıyılı

Öğr.Gör. Murat KEÇECİOĞLU 31 Mar. - 03 Nis. 2014

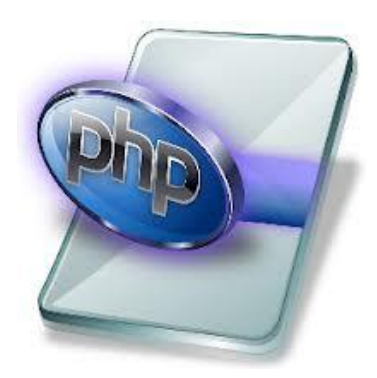

- Buraya kadar yaptığımız uygulamalarda değişkenlerin tek değer tutmasını görmüştük.
- Bir değişkenin birden fazla değer tutmasını gerektiren durumlar olacaktır.
- Örneğin her sınıftaki öğrenci sayıları farklıdır. Bu durumlarda DİZİ DEĞİŞKEN kullanılır.

**Internet Programcılığı II** PHP'de dizi Değişkenler Kulanım Şekli

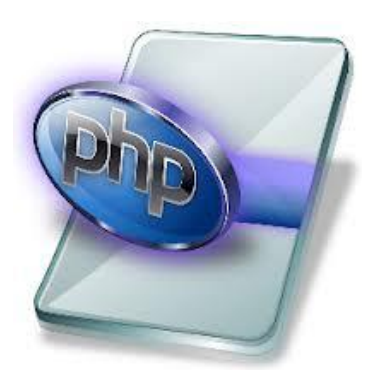

\$dizinin\_adi = Array(eleman1, eleman2, eleman3 … , Eleman\_n)

- Dizi değişkende tutulan her bir değerin index değeri vadır. Bu ndeğer 0 dan başlar.
- Dizideki herhangi bir değer alınmak istenirse;

\$dizi\_degisken[indexno] şeklinde index numarasıyla çağırılır.

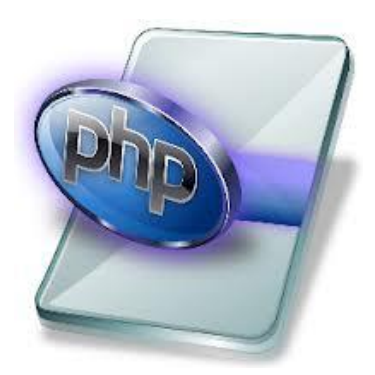

• Var olan dizi değişkene değer atamak veya yeni bir eleman eklemek için;

\$dizi\_degisken[index\_no+ = değer

• Belirtilen index no daha önce kullanıldıysa eski değerin yerine yeni değer konulacaktır.

### PHP'de dizi Değişkenler – Uyg. 1

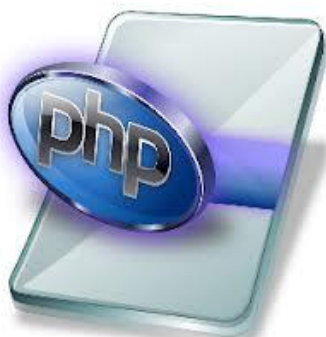

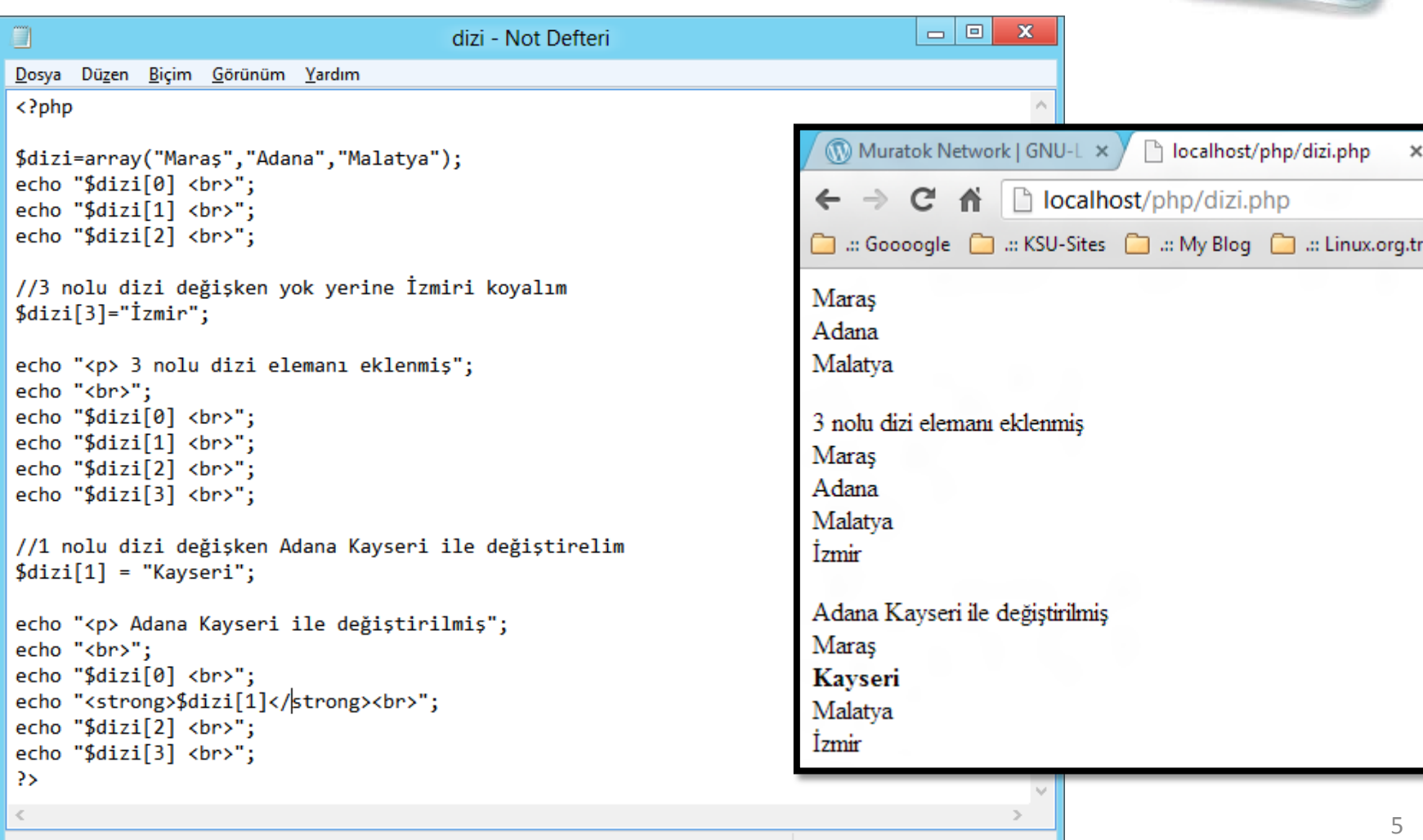

St 1, Stn 1

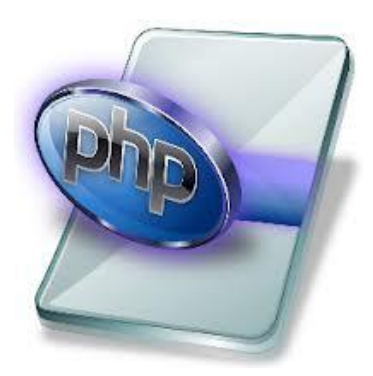

• Dizi değişkenin eleman sayısını öğrenmek için count() fonksiyonu kullanılır.

Count(dizi\_degisken)

# PHP'de dizi Değişkenler – Uyg. 1 - ek

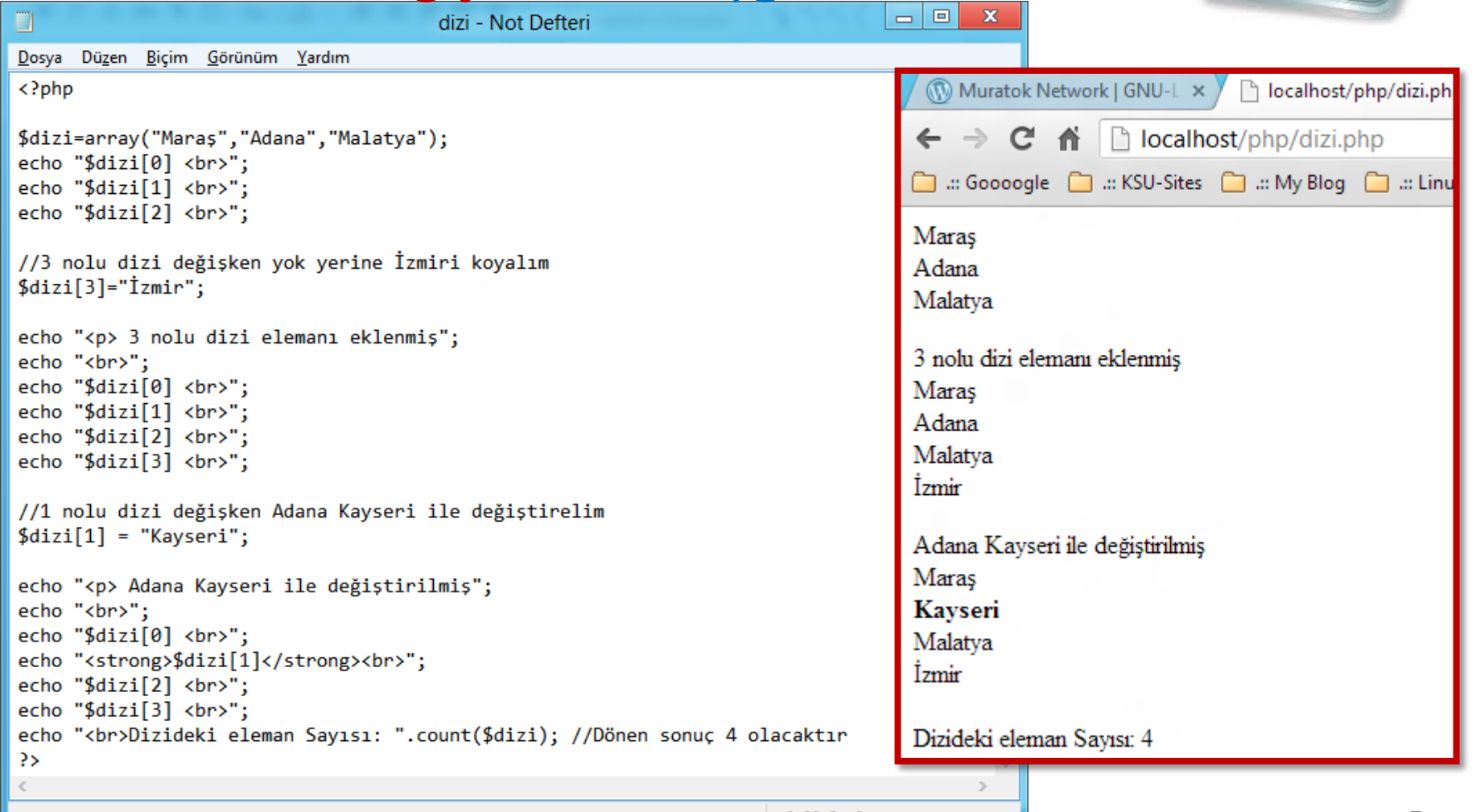

PHP'de dizi Değişkenler – Uygulama 2

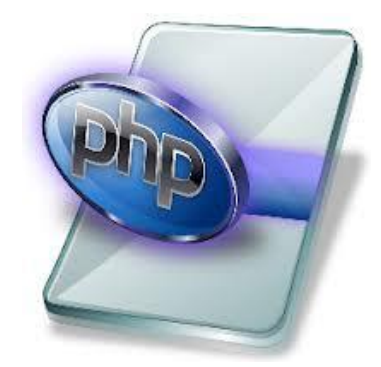

- Bolumler adlı dizi değişkenine elaman ekleyin.
- Var olan dizi elamanının değerini değiştirin.
- Tanımlanan dizinin eleman sayısını azaltarak sonucu inceleyin.
- Kodlarınızı inceleyerek dizi mantığını öğrenin.

### Bolum

- Bilgisayar
- Elektronik
- Elektirik
- Laborant
- İş makinaları

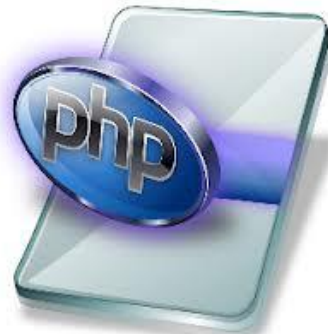

### PHP'de dizi Değişkenler – Uygulama 2

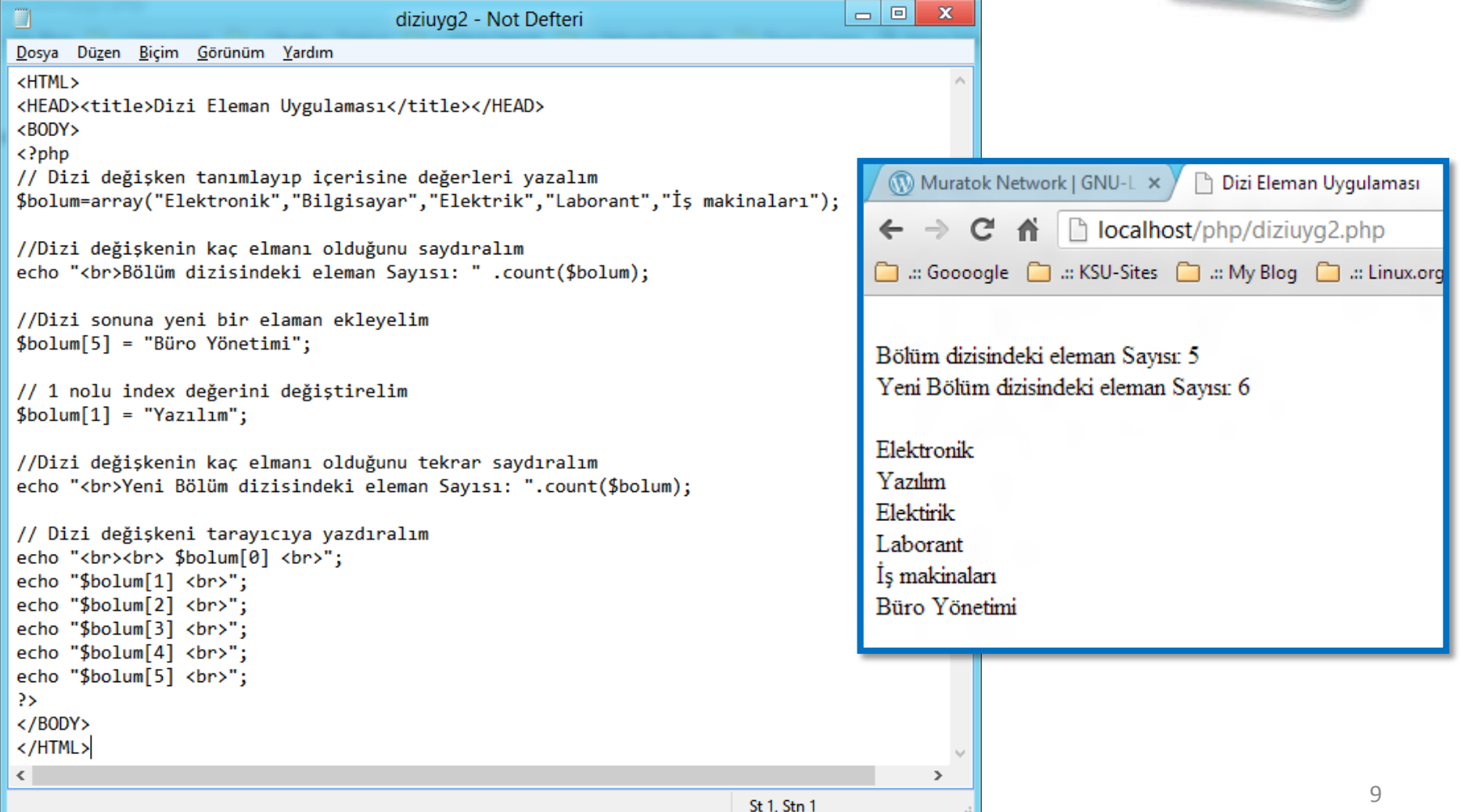

PHP'de dizi Değişkenler

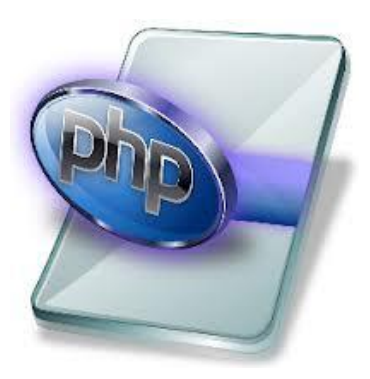

- Dizi değişken tanımlanırken ARRAY ifadesini kullandık.
- PHP'nin bize sağladığı bir kolaylıkta ARRAY ifadesini kullanmadan dizi değişken tanımlanmasıdır.
- Dizi değişkenimizi şöyle tanımlayabilirdik.

```
<?php
```
?>

```
$ogrenciler[] = "Ahmet"; // index değeri 0
$ogrenciler[] = "Mehmet"; // index değeri 1
$ogrenciler[] = "Ayşe"; // index değeri 2
$ogrenciler[] = "Meltem"; // index değeri 3
$ogrenciler[] = "Selami"; // index değeri 4
$ogrenciler[] = "Melek"; // index değeri 5
```
**Internet Programcılığı II** PHP'de çok boyutlu dizi Değişkenler

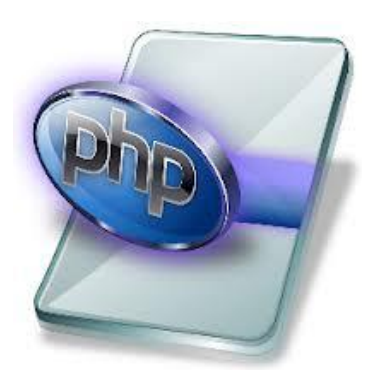

- Şimdiye kadar yaptığımız örnekler tek boyutlu dizi değişkenlerdi.
- Diğer programlama dillerinde olduğu gibi PHP içerisinde de iki boyutlu dizi değişken tanımlanabilir.
- İki boyutlu dizi değişkeni bir tabloya benzetebilirsiniz.
- Örnek bir tablo ile açıklayalım.

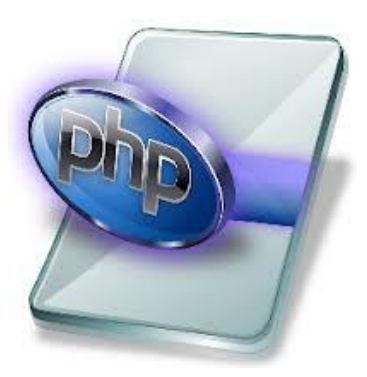

# PHP'de çok boyutlu dizi Değişkenler

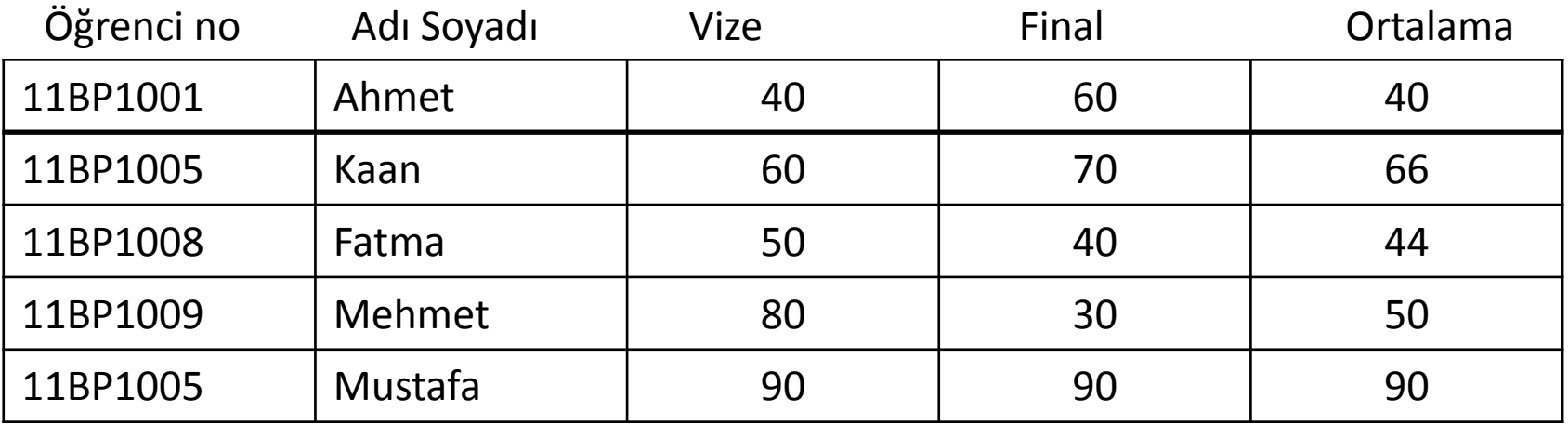

Örnek tabloda da görüldüğü üzere 5x5 (satır sütun) 25 farklı verinin tutulduğu çok boyutlu dizi değişken görülmektedir.

Her hücre satır ve sütunların tutulduğu hücre isimleriyle indexlenmektedir.

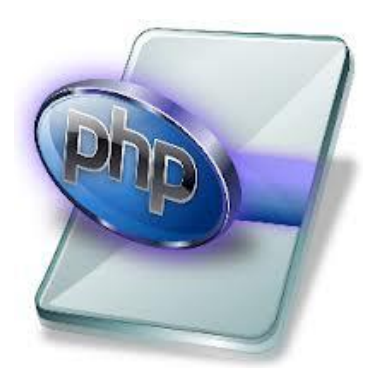

# PHP'de çok boyutlu dizi Değişkenler

### Dört farklı öğrencinin 3 farklı bilgisi 2 boyutlu dizi değişken

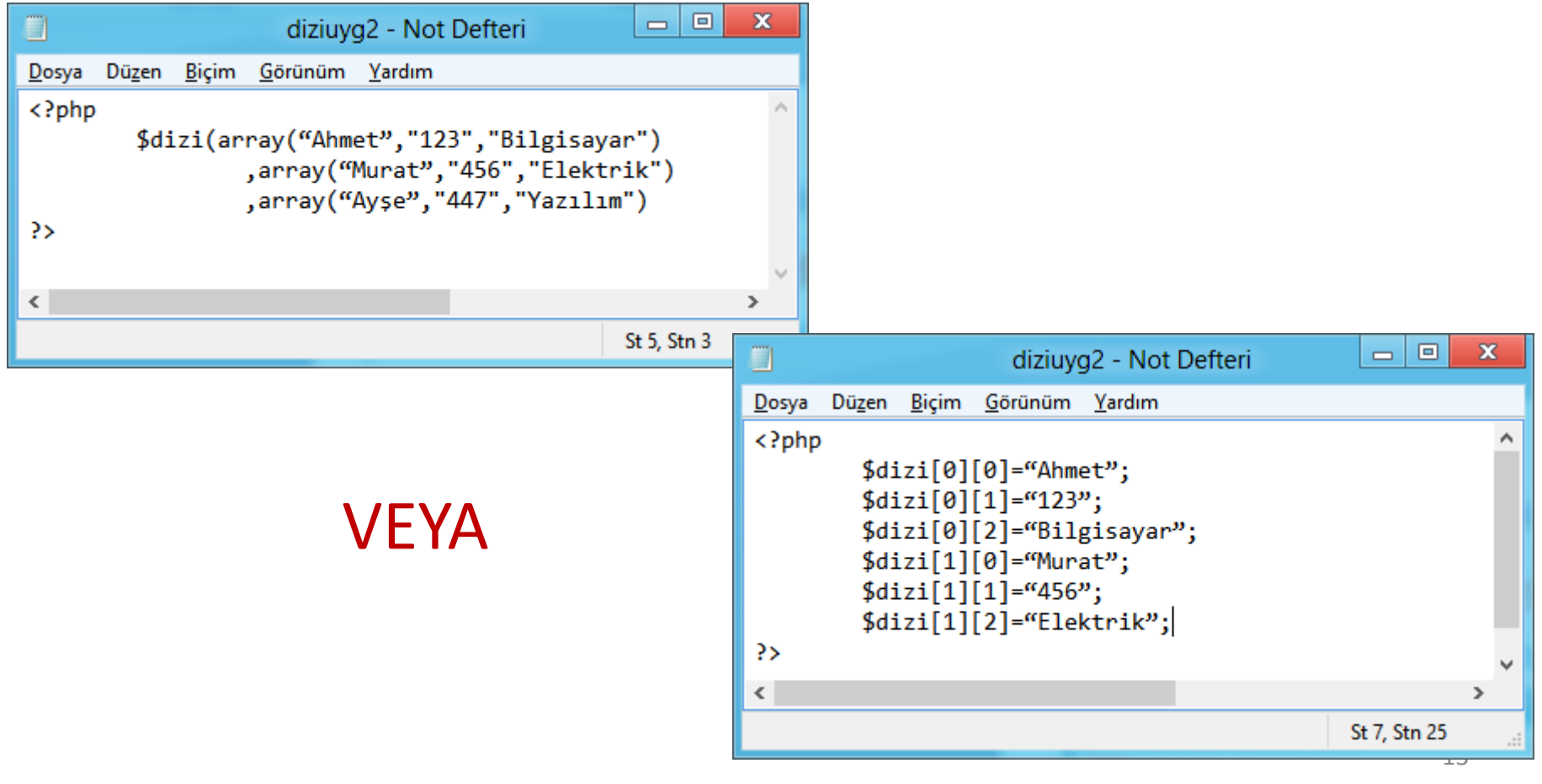

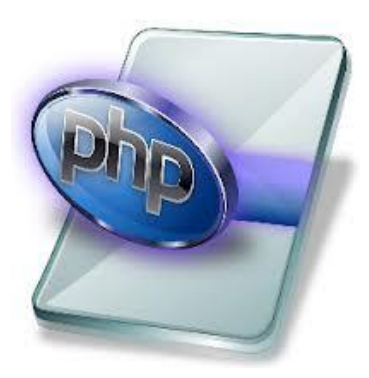

14

: Linux.org

Bloa

# PHP'de çok boyutlu dizi Değişkenler

 Dizi değişkenlerde index değeri rakam yerine istenilen isimde verilebilir. İsim indexi Atama işlemi için => operatörü kullanılır.

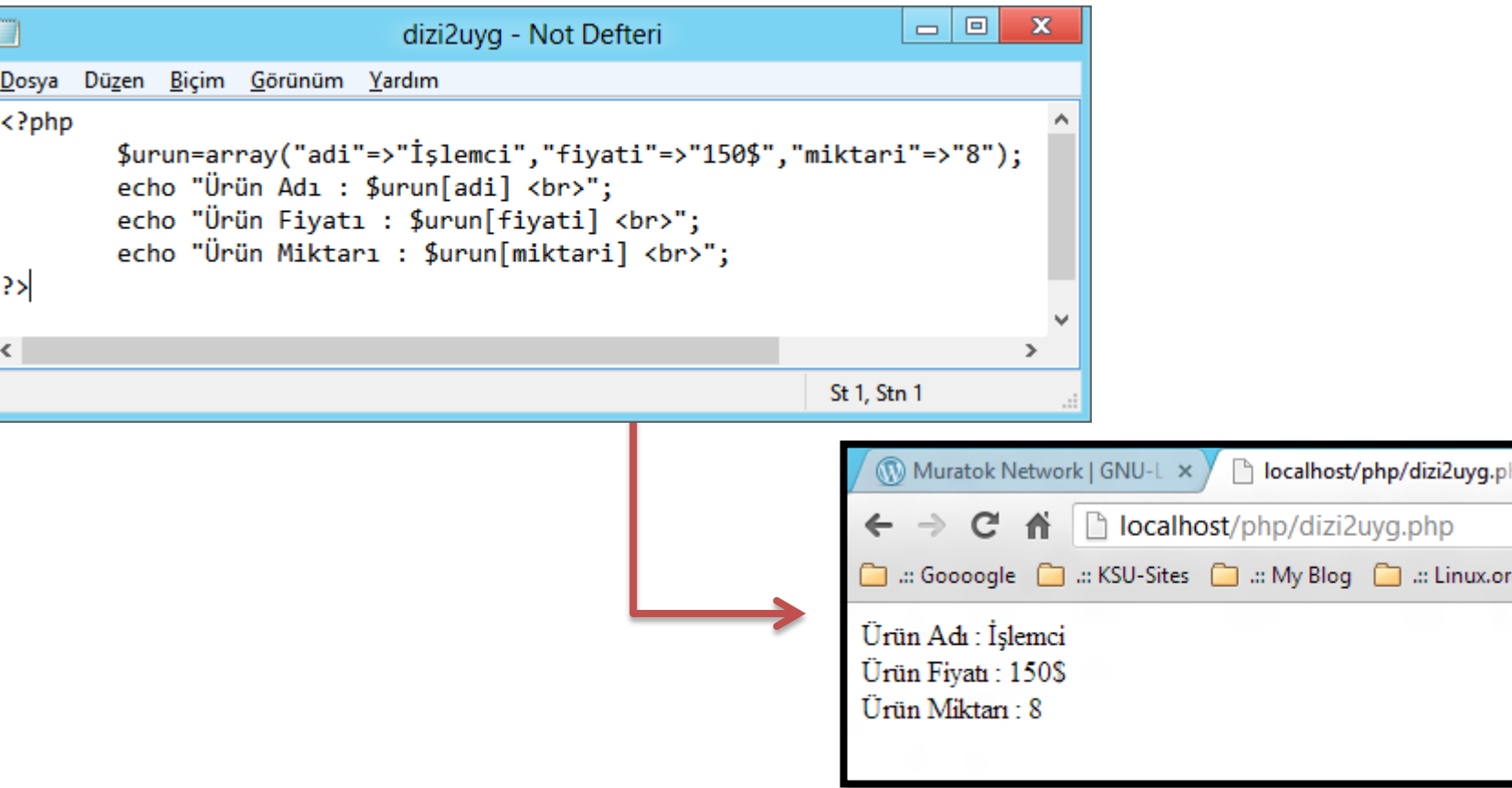

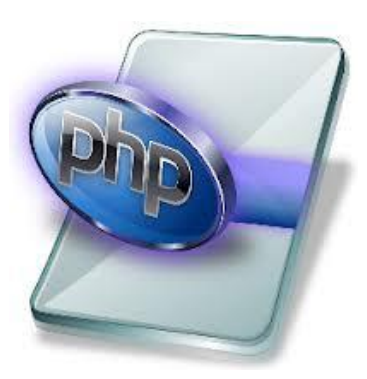

# PHP'de çok boyutlu dizi Değişkenler

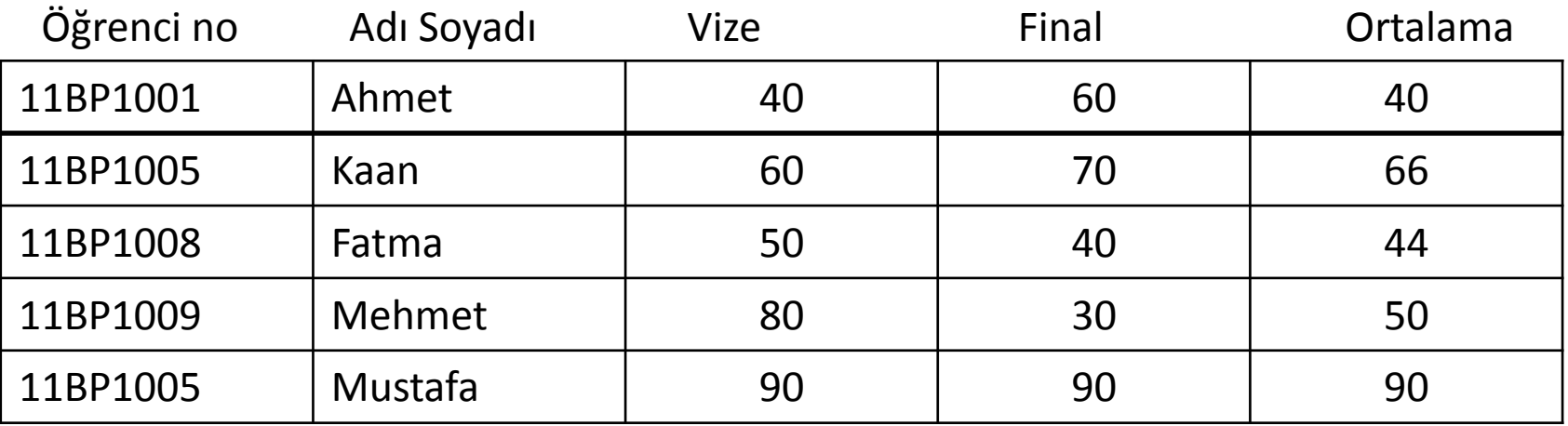

#### Uygulama :

Yukarıdaki tabloda verilen bilgileri ekran çıktısı veren programı yazınız. Süre 20 Dakika

**Internet Programcılığı II** PHP'de Foreach() Fonksiyonu

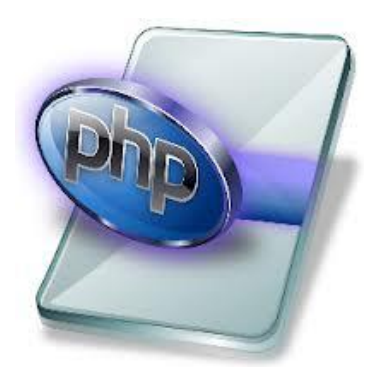

 İndex kullanmadan dizideki eleman sayısının otomatik olarak algılanarak dizi içeriğini okumak için kullanılır.

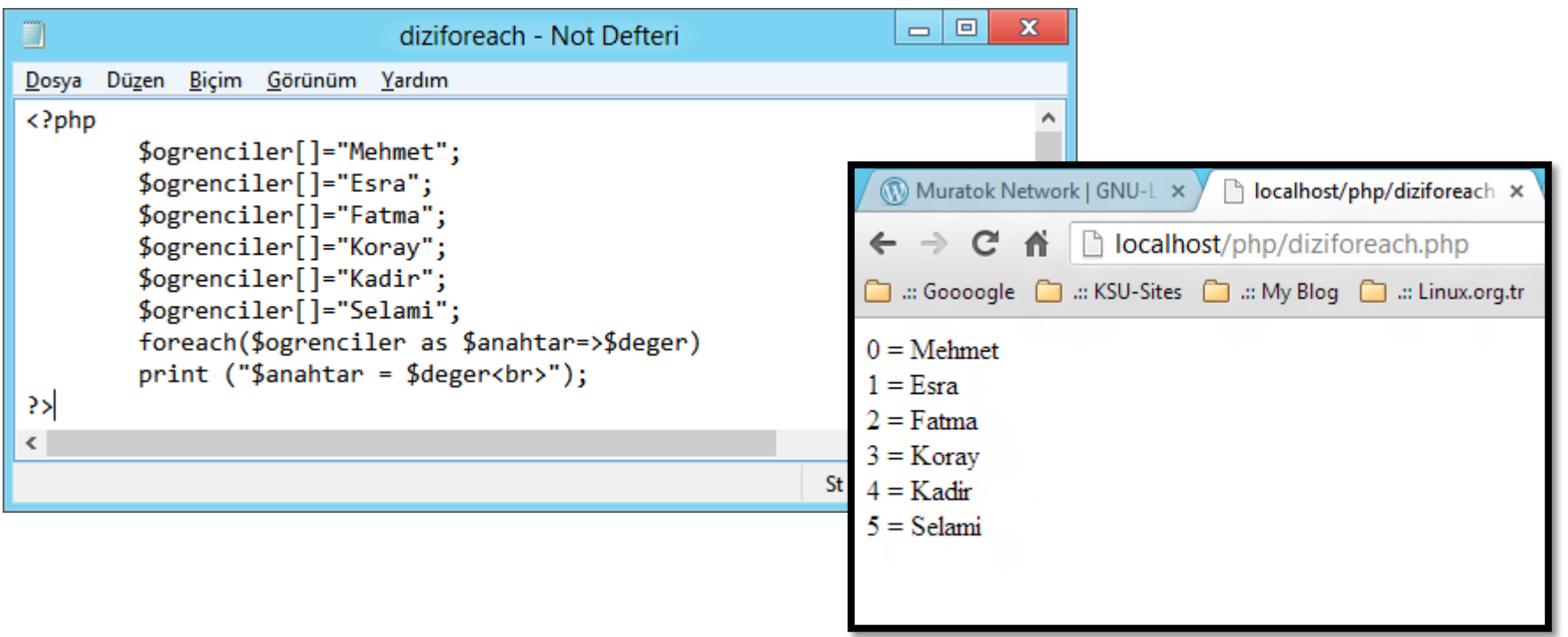

# PHP'de Dizi Değişkenlerin Birleştirilmesi Birleştirme Fonksiyonu (array\_merge())

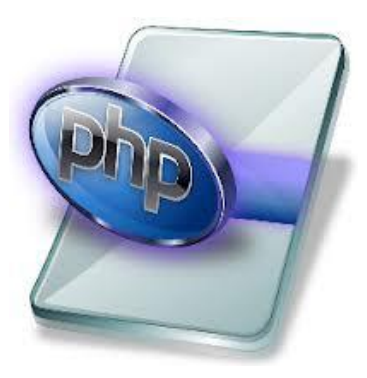

- İki veya daha fazla dizinin elemanlarının birleştirilerek yeni bir dizi oluşturmak için kullanılır.
- Yani bir dizi diğerinin sonuna eklenerek ekleme işlemi gerçekleşir.

### ! Uyarı :

- Birleştirilecek dizilerde index yerine kullanılan aynı kelimeler varsa sonraki değer öncekinin yerine konur.

- index değerleri (0,1,2,..) normal ise değerler aynı olsa dahi dizi önceki dizinin sonuna eklenir.

Yeni dizi = array merge(dizi 1, dizi 2, ...., dizi n)

# PHP'de Dizi Değişkenlerin Birleştirilmesi

### Birleştirme Fonksiyonu (array\_merge()) örnekleri

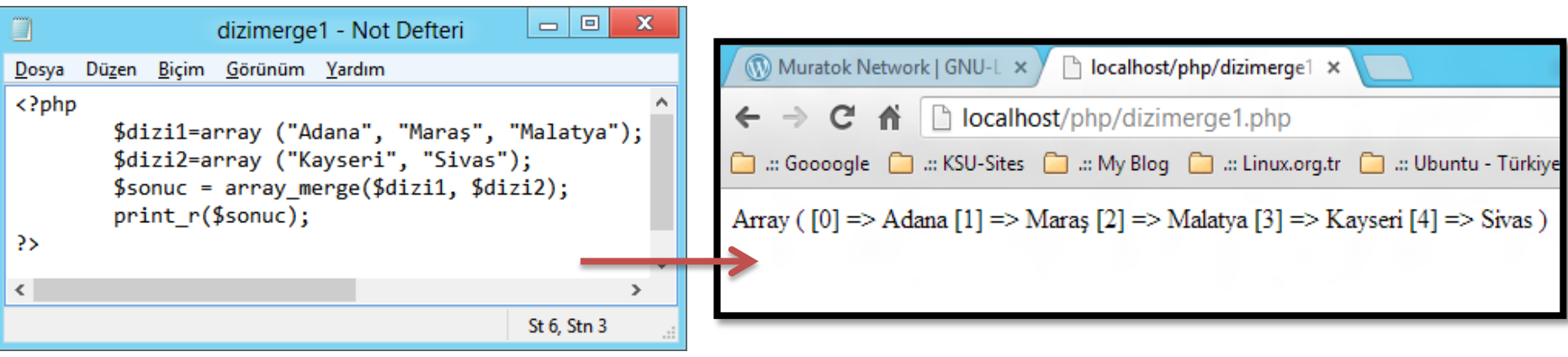

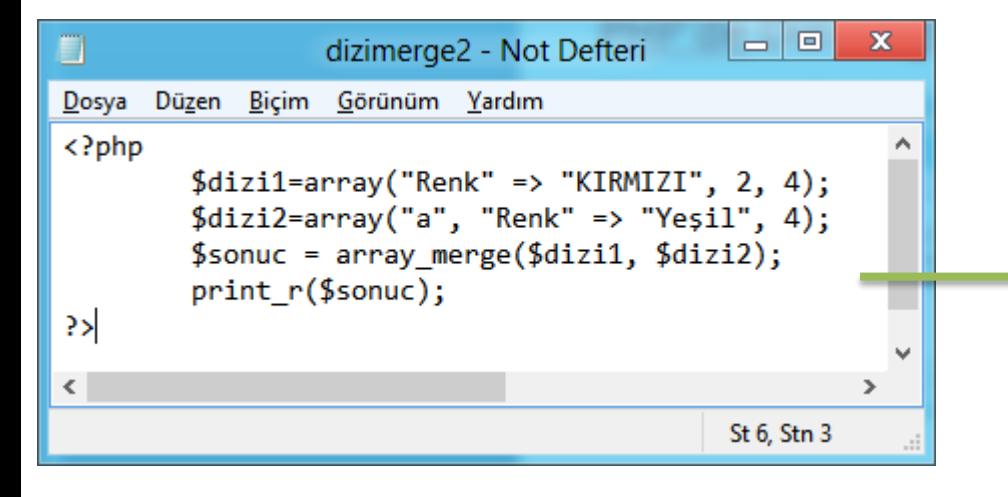

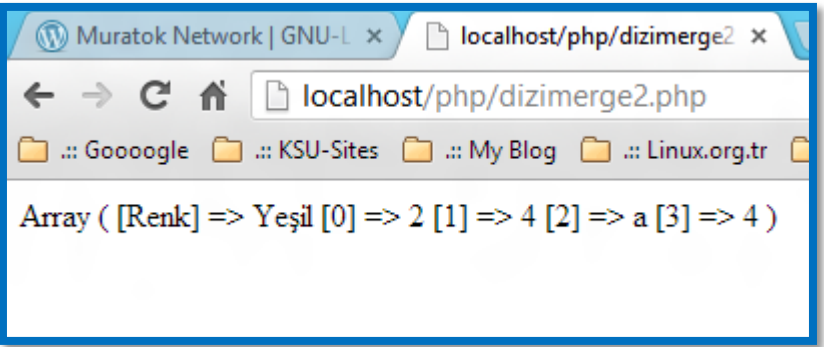

18

PHP'de Dizi Değişkenlerin Birleştirilmesi Birleştirme Fonksiyonu (array\_merge())

 Birleştirme işleminde ikinci dizinin elemanı birinci diziye eklenirken aynı index değerlerden birincinin değişmemesi ve yeniden index oluşturulmaması için birleştirme artı (+) operatörü ile yapılır.

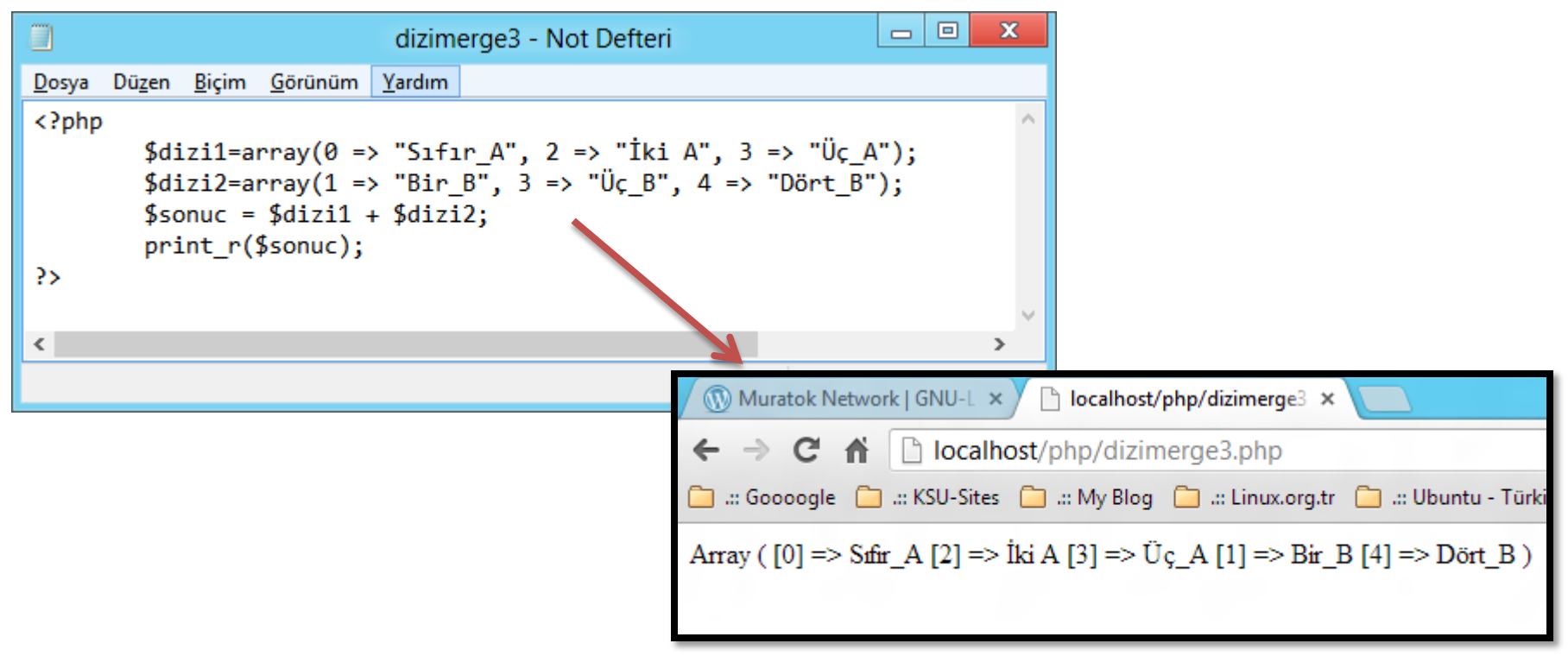

PHP'de Dizi Değişkenler

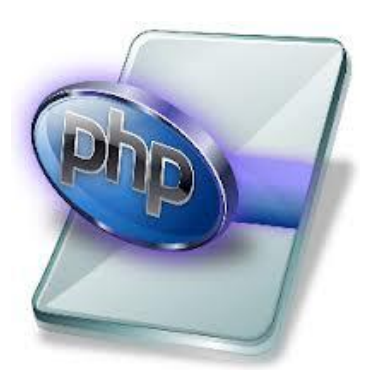

Değer ekleme Fonksiyonu (array\_push())

Varolan dizinin sonuna yeni elemanlar eklemek için kullanılır.

Array\_push(mevcut\_dizi, deger\_1, deger\_2, …., deger\_n)

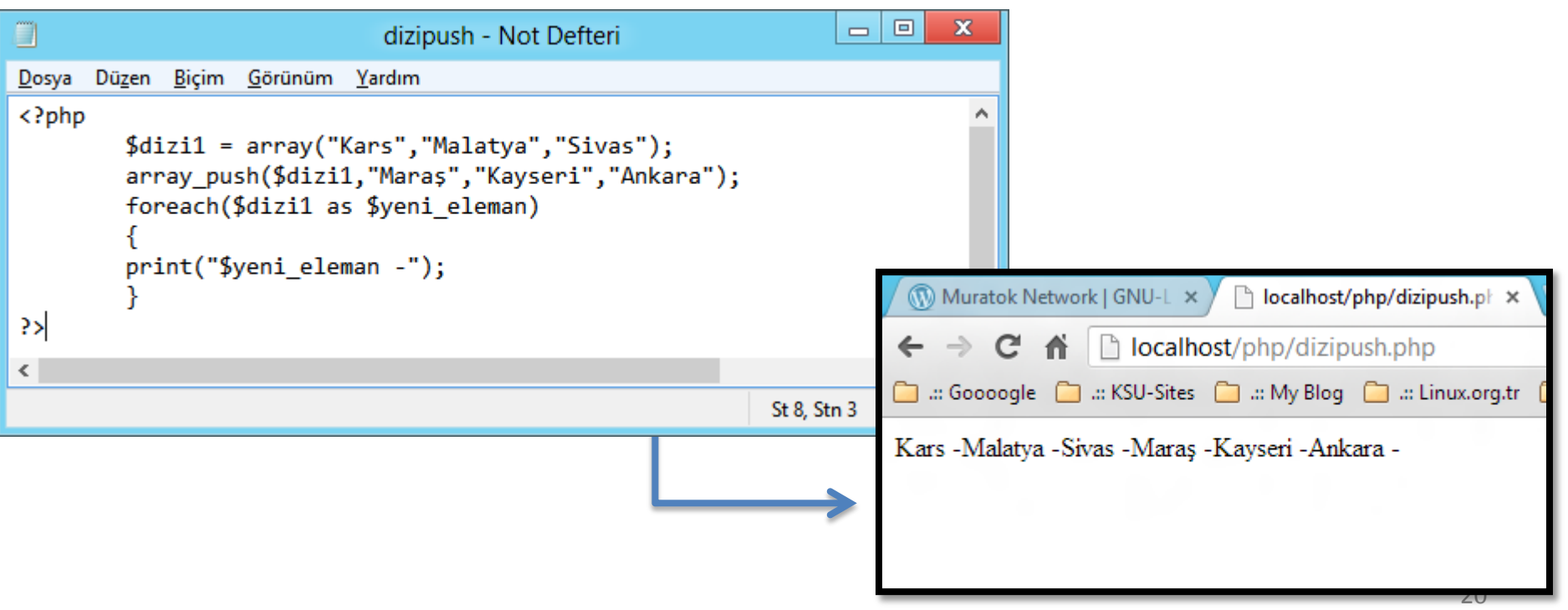

### PHP'de Dizi Değişkenler

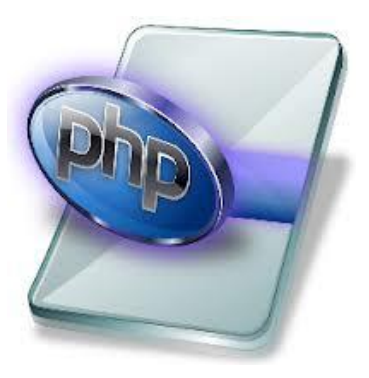

Dizi değişkenin ilk elemanını silme (array\_shift ())

 Dizinin ilk elemanını silmek için kullanılır. İndex yeniden oluşur. Dizi karakter kümesinden oluşuyorsa bir değişiklik yapılmaz.

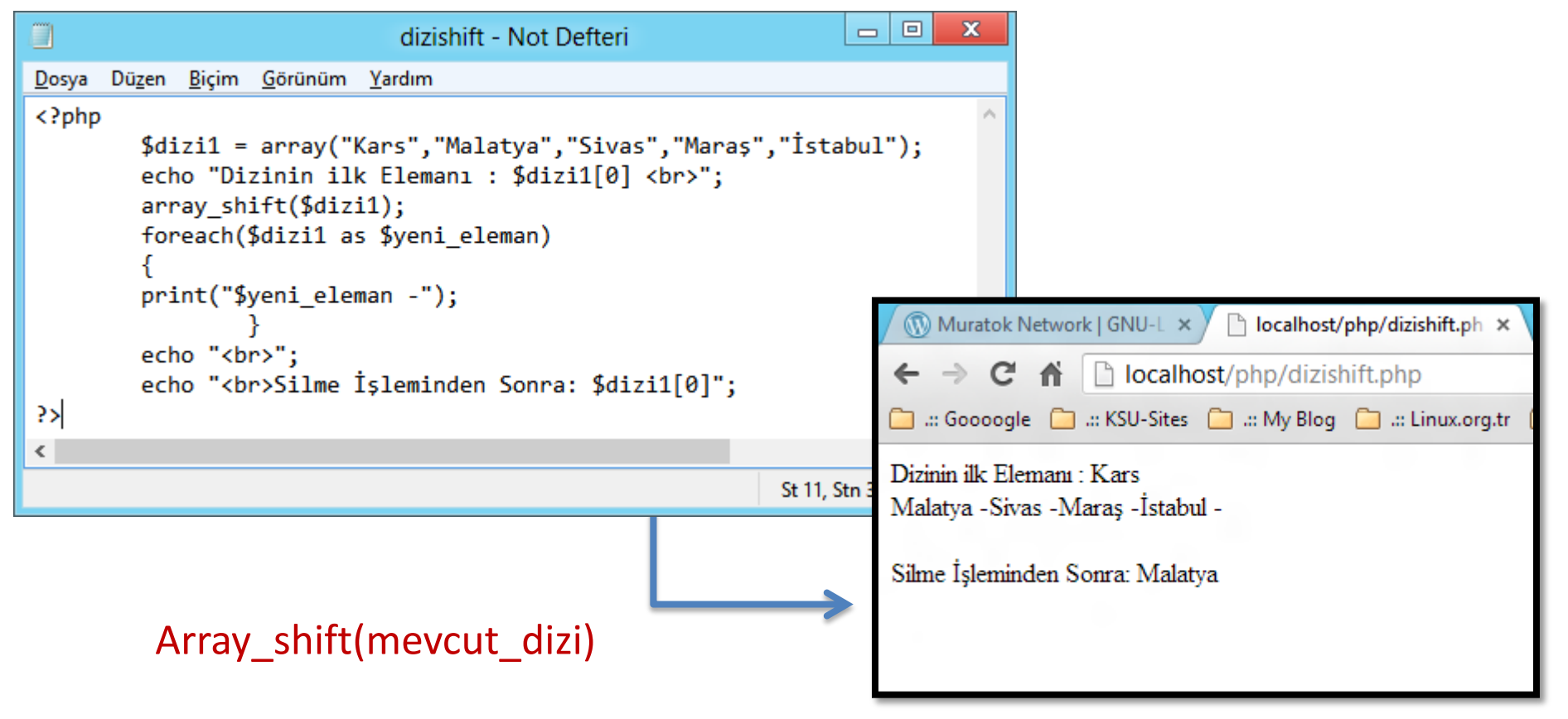

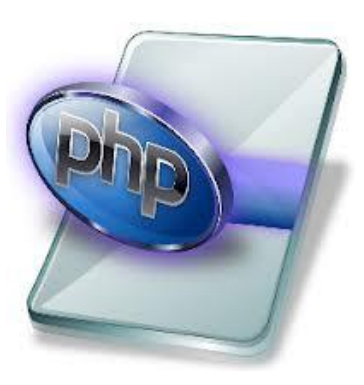

### Dizi değişkenine değer ekleme (array\_unshift ())

Dizi değişkeninin başına yeni değerler eklenmesi için kullanılır.

Array unshift(mevcut dizi), eleman1, eleman2, eleman3, …, eleman n)

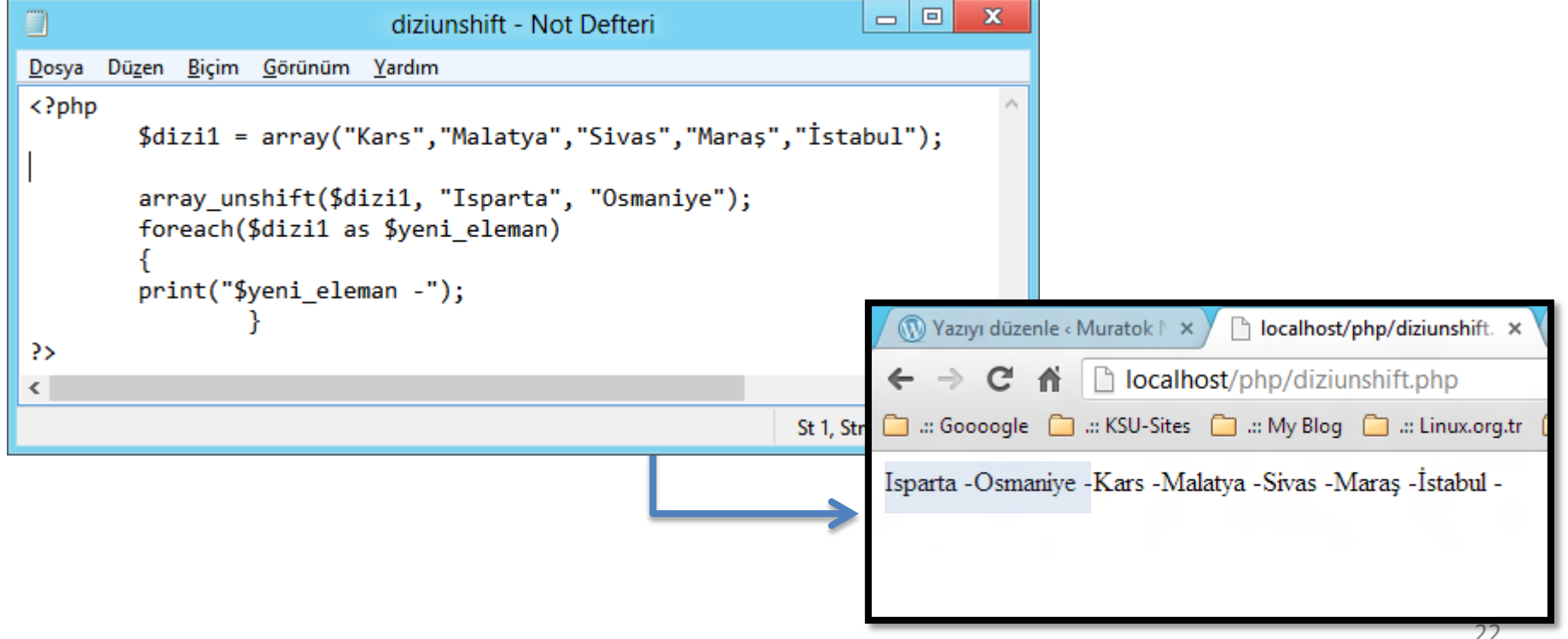

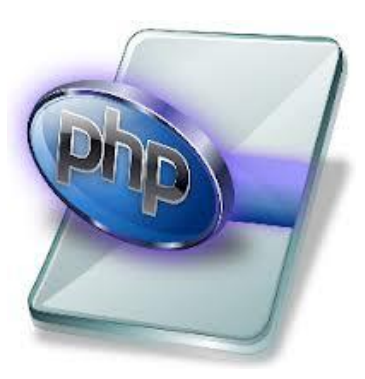

### Dizi değişken değerlerinin toplamı (array\_sum ())

Dizi değişkeninin içerdiği değerlerin toplamını bulur.

#### Array\_sum(dizi\_degisken)

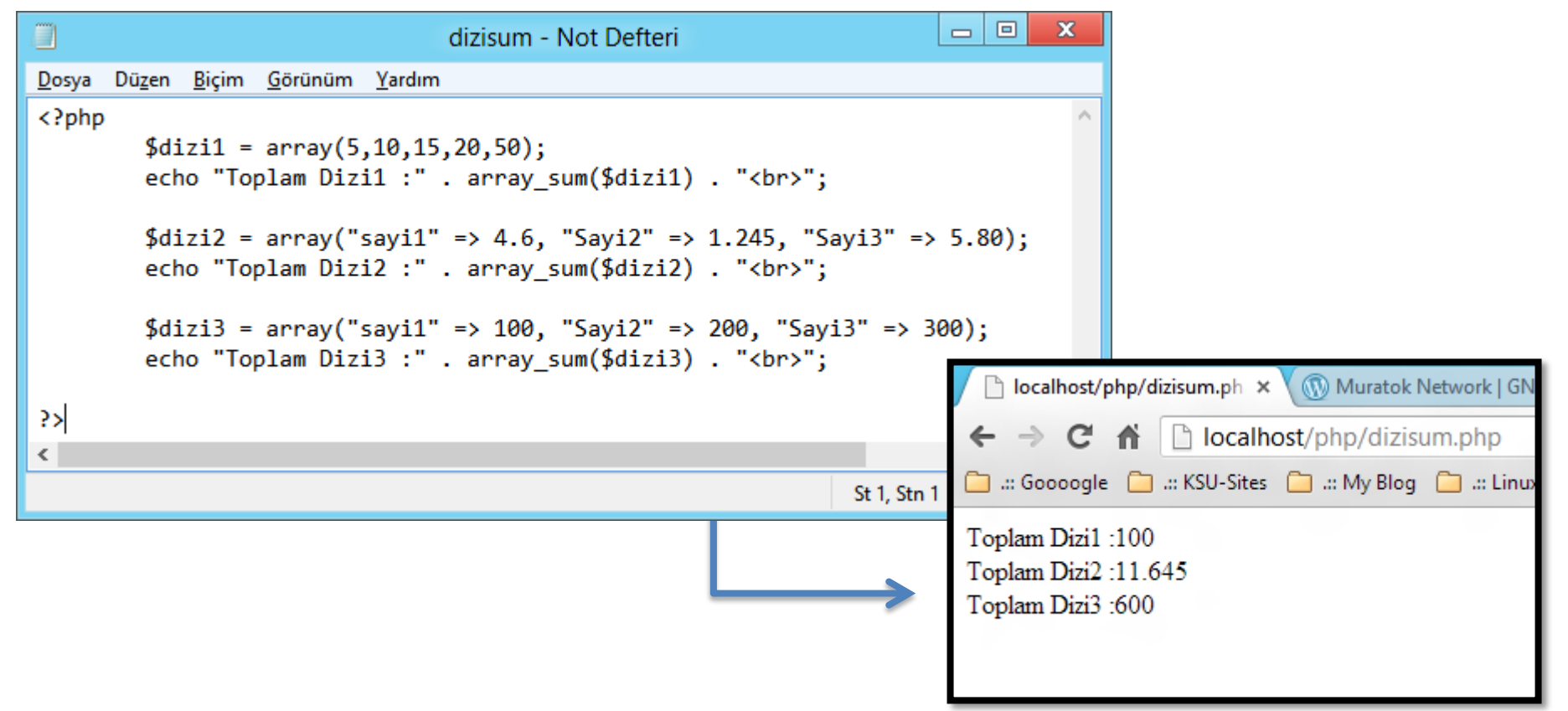

### Dizi değişken içinde arama (in\_array ())

 Bir verinin dizi değişken içinde olup olmadığını kontrol eder. Varsa TRUE, yoksa False değeri döndürür.

#### in\_array (aranan\_bilgi, dizidegisken, tür\_konrol)

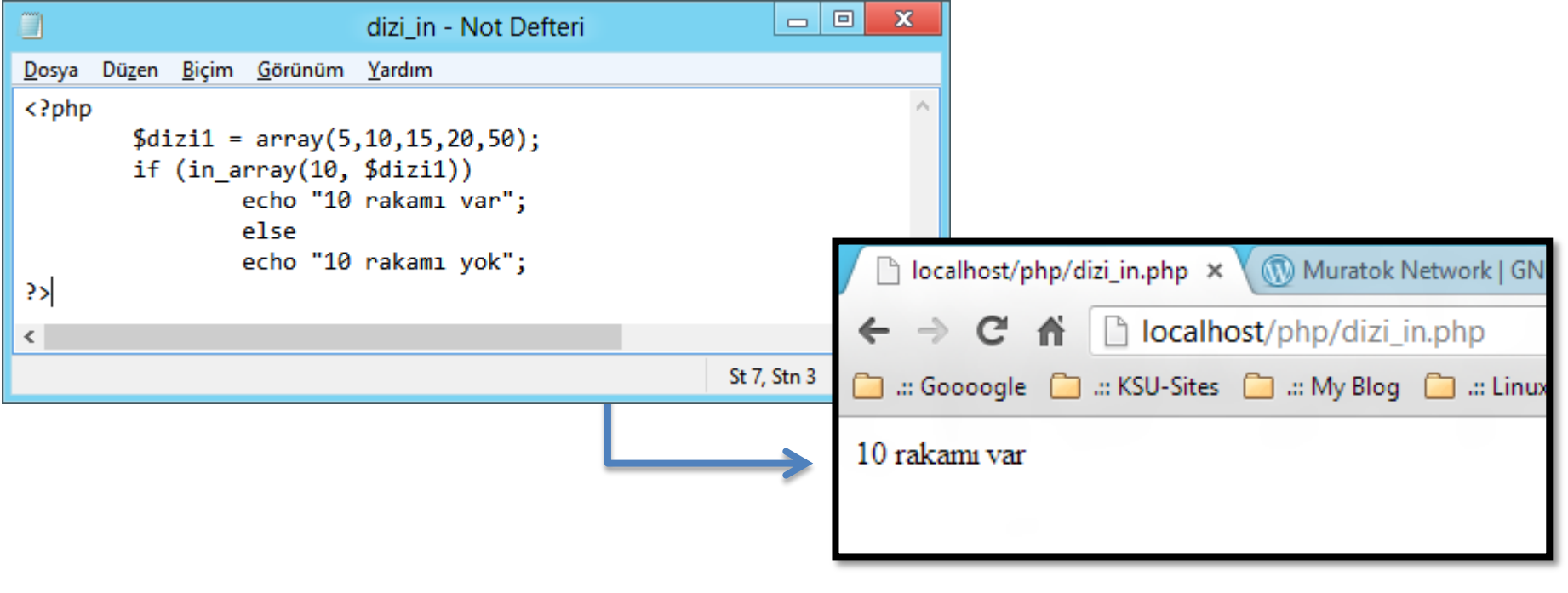

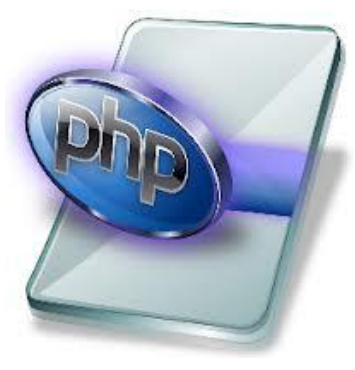

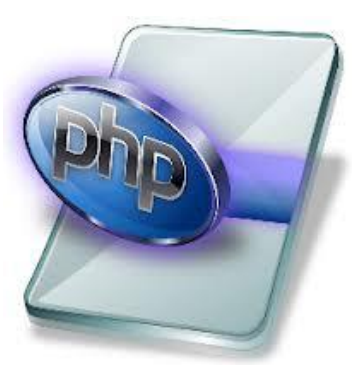

### Dizi değişken içinde arama (in\_array ())

 $\blacksquare$  İlk örnekte tür kontrolü yapmamıştık. İşlemi yaparken değerin türünü de dikkate alalım.

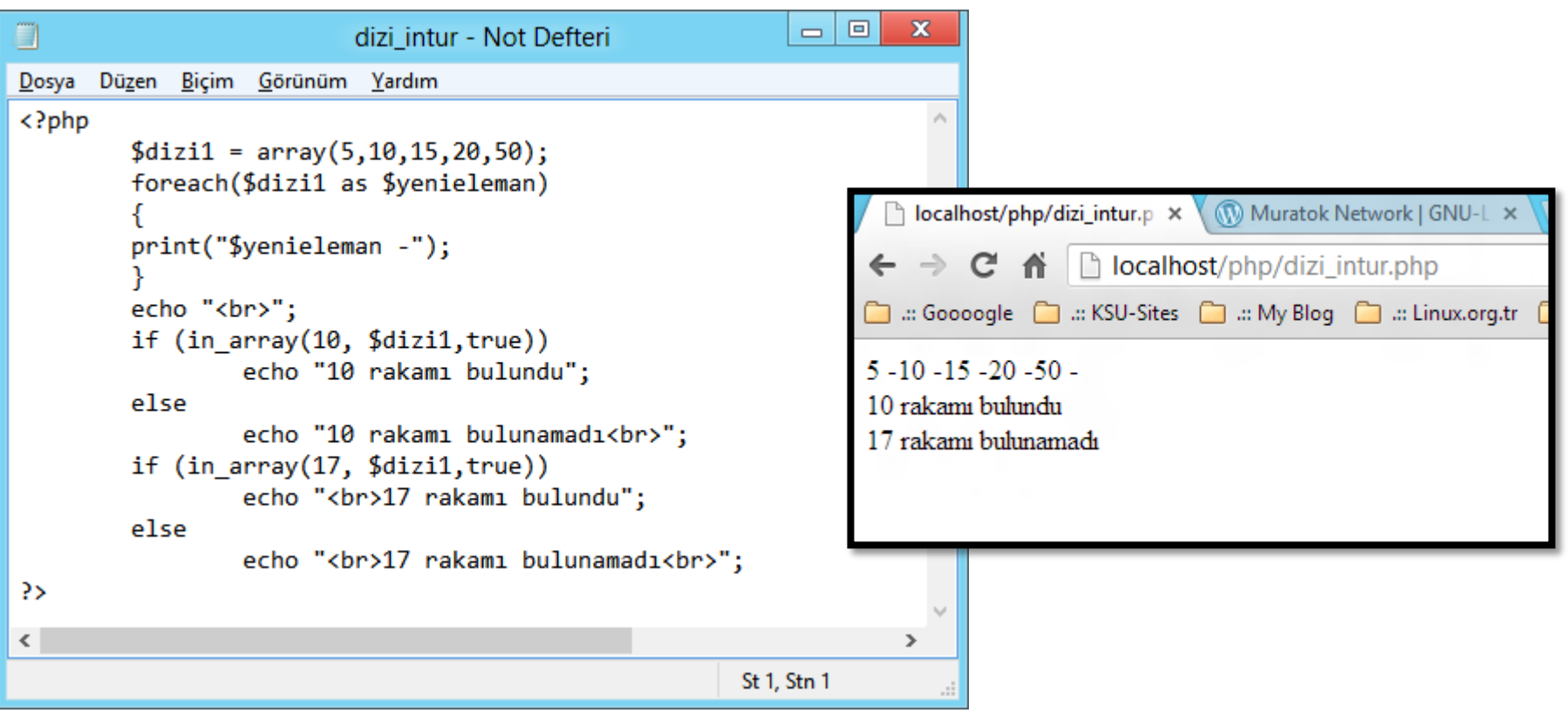

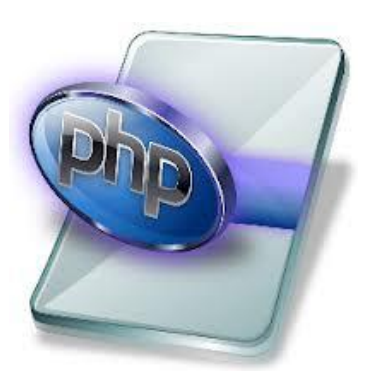

### Dizi değişken içinde arama (array\_search ())

 Dizi değişken içinde arama yapar, bulursa index değerini, bulamazsa False veya boş değer döndürür.

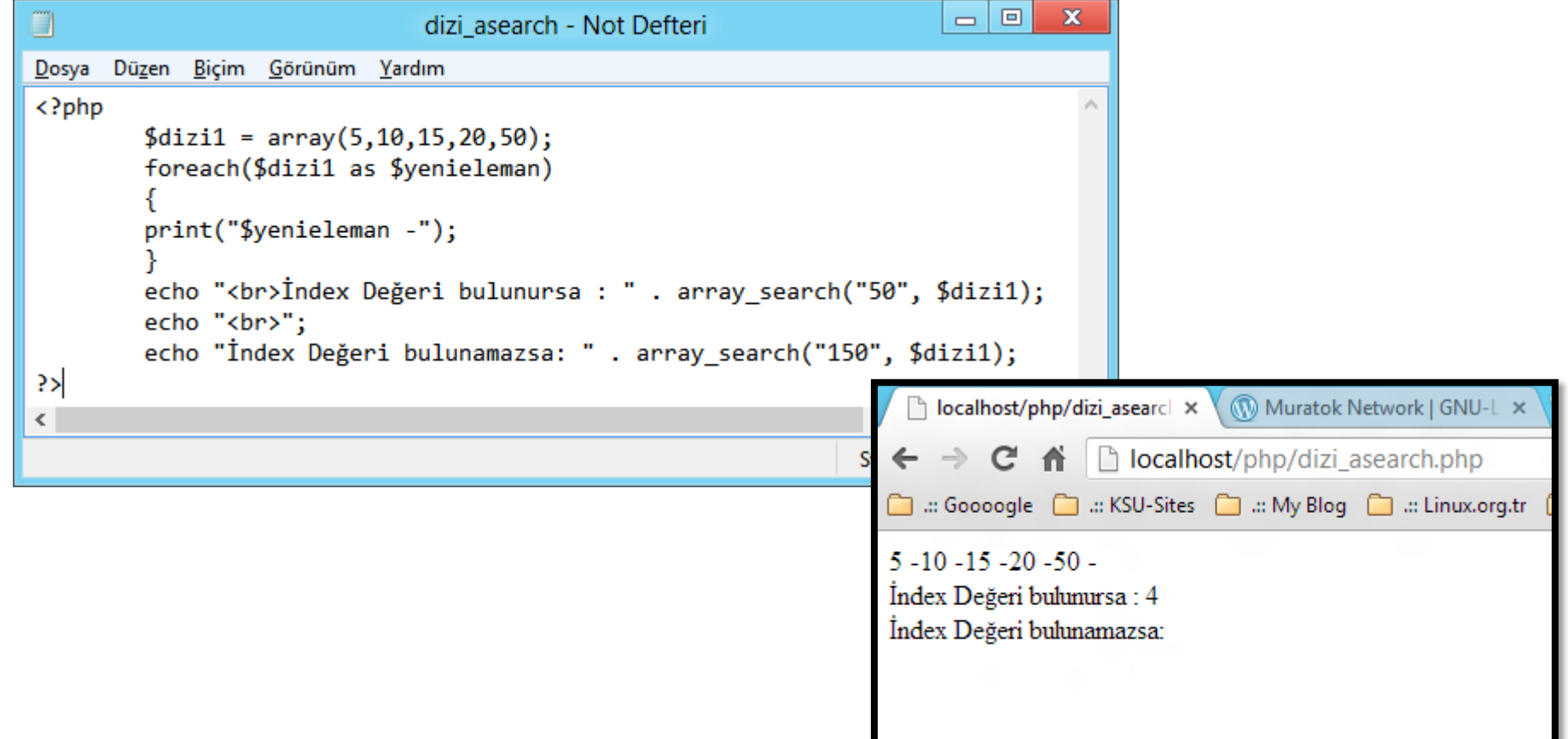

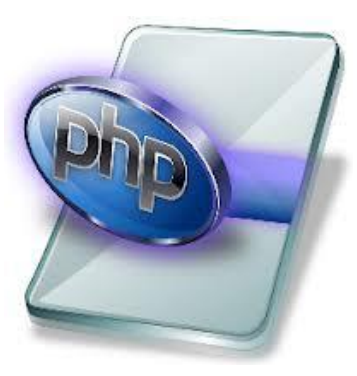

### Dizi değişken içinden kesit (array\_slice())

Dizi değişken belirli bir bölümünü almak için kullanılır.

#### Array\_slice (dizi\_degisken, baslagic, bitis, index\_koru)

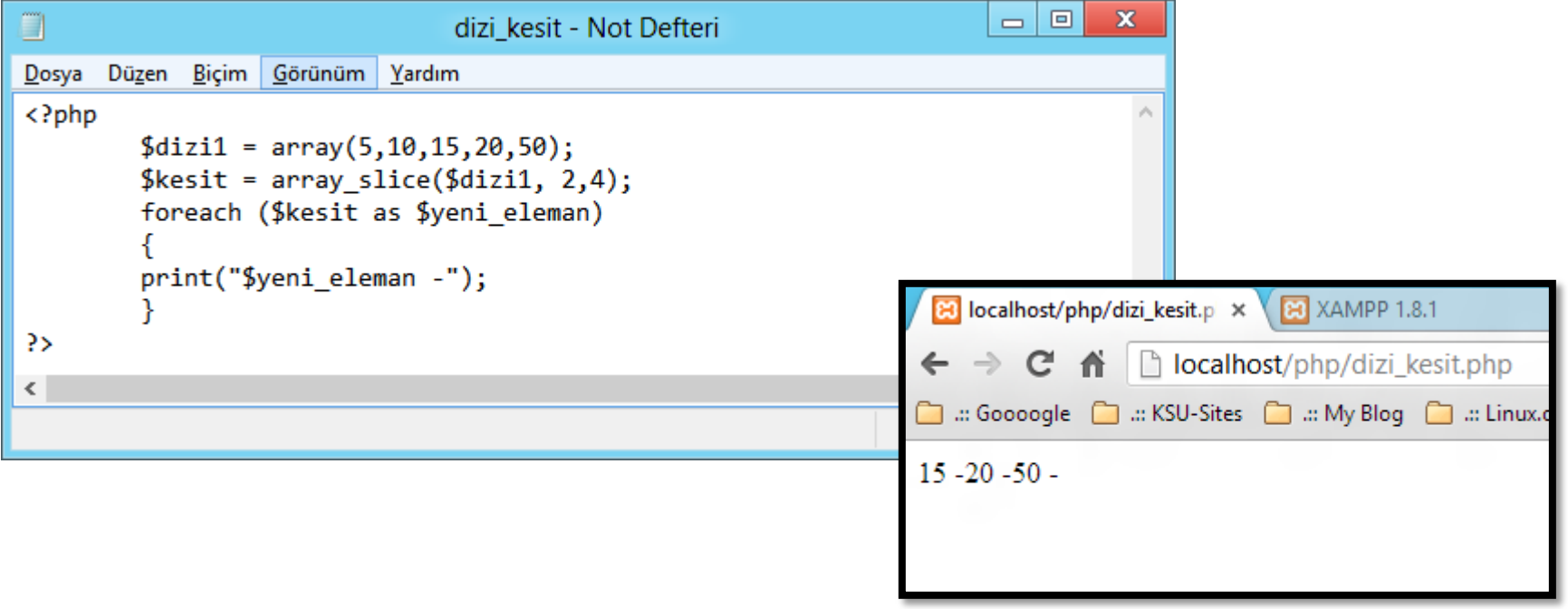

Dizi değişken içeriğini sıralama (array\_sort()) A-Z

Dizi değişken içeriğini sıralamak için kullanılır.

Array\_sort (dizi\_degisken)

Dizi değişken içeriğini sıralama (array\_rsort()) Z-A

Dizi değişken içeriğini sıralamak için kullanılır.

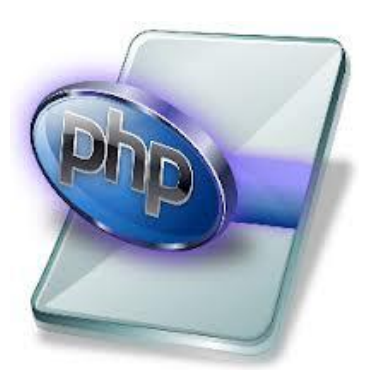

Kontrol Deyimleri

Devamı Haftaya …